# ارائه روشي جديد از نگاشت توسعهيافته الگوي دودويي محلي جهت طبقهبندي تصاوير بافتي

محمدحسين شكور و فرشاد تاجريپور

**چكيده: طبقهبندي بافت از جمله شاخههاي مهم پردازش تصوير است و مهمترين نكته در طبقهبندي بافتها، استخراج ويژگيهاي تصوير بافتي است. يكي از مهمترين و سادهترين روشها، روش مبتني بر الگوي دودويي محلي است كه به دليل سادگي در پيادهسازي و استخراج ويژگيهاي مناسب با دقت طبقهبندي بالا، مورد توجه قرار گرفته است. در اغلب روشهاي الگوي دودويي محلي بيشتر به الگوهاي محلي همگن توجه شده و همه اطلاعات قسمتهاي ناهمگن تصوير صرفاً به عنوان يك ويژگي استخراج ميشود. در اين مقاله، يك شكل جديد از نگاشت الگوهاي دودويي محلي ارائه شده كه از اطلاعات الگوهاي ناهمگن به شكل مناسب استفاده ميكند. يعني بر خلاف اغلب روشهاي قبلي، در اينجا از الگوهاي محلي ناهمگن ويژگيهاي بيشتري استخراج ميشود و در نتيجه دقت طبقهبندي بالاتر ميرود. ضمن اين كه كليه نكات مثبت روشهاي موجود مانند غير حساس بودن به چرخش و تغييرات روشنايي را دارد. روش ارائهشده با استخراج ويژگيهاي بيشتر از الگوهاي ناهمگن به دقت بالاتري از طبقهبندي نسبت به روشهاي مشهور و مهم دست يافته است. پيادهسازي روش ارائهشده روي پايگاه بافتي Outex اين بهبود را نشان ميدهد.** 

**كليدواژه: طبقهبندي بافت، استخراج ويژگي، الگوهاي دودويي محلي، الگوهاي محلي همگن و ناهمگن.** 

#### **-1 مقدمه**

پردازش تصاوير بافتي كاربردهاي فراواني در زمينههاي مختلف دارد. تصاوير بافتي را بر خلاف ساير تصاوير ديگر به دليل پيچيدگي و تغييرات زياد روشنايي در آنها اغلب نميتوان به صورت سطوح خاكستري همانند ساير تصاوير پردازش كرد. ضمن اين كه بسياري از روشهاي پيشپردازش نيز به راحتي قابل اعمال به بافت نيست و ممكن است منجر به از دست رفتن دادههاي اصلي بافتي شود. در واقع ميتوان گفت كه بافت هر شيء مجموعهاي از نقاط تصوير است كه يك شكل يا الگوي تكرارشونده يا غير تكرارشونده دارد. پردازش تصاوير ماهوارهاي و پزشكي، دريافت از راه دور، كنترل كيفيت اتوماتيك و پردازش تصاوير پزشكي تنها تعدادي از كاربردهاي پردازش بافت تصوير ميباشد.

دو مسأله اساسي مرتبط با تصاوير بافتي عبارتند از طبقهبندي بافت و قطعهبندي بافت كه هر كدام از اين مسايل كاربردهاي مهمي در پردازش تصاوير دارند كه از جمله مهمترين آنها آشكارسازي عيوب بافتي [1] ميباشد. طبقهبندي بافت نقش بسيار مهمي در برخي زمينهها دارد. مهمترين قسمت پردازش بافت استخراج ويژگي از بافت است. روشهاي

مختلفي براي اين كار تا كنون ارائه شده است. طبق نظر توسريان و جين [2]، روشهاي مختلف استخراج ويژگي از بافت به پنج دسته اصلي تقسيم شده است كه عبارتند از روشهاي آماري، روشهاي هندسي، روشهاي مبتني بر مدل، روشهاي مبتني بر پردازش فركانس و بالاخره روشهاي ساختاري كه البته در برخي موارد روشهاي هندسي را زيرمجموعه روشهاي ساختاري معرفي ميكنند.

برخي ويژگيهاي آماري مرتبه اول و دوم از اولين ويژگيهايي بودند كه براي آناليز بافت تصوير استفاده ميشود. ماتريس وقوع همرخدادي براي اولين بار توسط هاراليك [3] معرفي شد و احتمال وقوع مشترك دو مقدار را در يك جهت و فاصله مشخص به دست ميآورد. بنابراين ماتريس وقوع همرخدادي در فواصل و جهات مختلف ايجاد شده و سپس ويژگيهاي آماري از قبيل انرژي، واريانس، انتروپي، تباين و ميانگين به عنوان ويژگي بافت استخراج ميشود. محاسبه اين ماتريس در جهات و فواصل مختلف و سپس استخراج ويژگي از آن، پيچيدگي محاسباتي بالايي دارد و با احتساب تمام ويژگيها، دقت طبقهبندي در حدود 60 تا 70 درصد گزارش شده است. البته اين روش عليرغم سادگي آن مشكلاتي هم مثل حساسبودن به چرخش و تغيير سطوح خاكستري دارد. ويژگيهاي استخراجشده توسط روشهاي آماري كاربردهاي زيادي دارد. پاپسكيو و همكاران [4] از ويژگيهاي آماري براي طبقهبندي و آشكارسازي عيوب بافت استفاده نمودهاند.

يك مشكل روشهاي الگوي دودويي محلي اغلب اين است كه نسبت به تغيير اندازه تصاوير بافتي حساس هستند. در سالهاي اخير روشهاي الگوي دودويي محلي جديدي ارائه شده كه مسأله حساسبودن به تغيير مقياس را حل كردهاند [5] تا [7]. اين روشها در واقع هم نسبت به چرخش و هم تغيير اندازه تصاوير بافتي غير حساس هستند.

پاكدل و همكاران [8] با استفاده از الگوريتم ژنتيك پارامترهاي بهينه را براي فيلترهاي گابور به منظور طبقهبندي بافت تصوير تخمين زدهاند. يكي از مشكلات فيلترهاي گابور عمود بر هم نبودن خروجي اين فيلترها و در نتيجه وجود همبستگي بين ويژگيهاي استخراجشده ميباشد. البته بسياري از اين مشكلات با استفاده از تبديل موجك حل ميشود. چن و همكاران [9] از فيلتر ICA براي استخراج ويژگي استفاده نمودهاند. ويژگيهاي پردازش سيگنال همچون فيلترهاي گابور و تبديل موجك داراي نتايج نسبتاً مناسبي است اما به دليل اين كه از يك بانك فيلتر شامل چندين فيلتر براي استخراج ويژگي استفاده ميكنند، پيچيدگي محاسباتي بالايي دارند. اوجالا و همكاران از الگوهاي دودويي محلي [10] و نيز شكل بهبوديافته آن [11] براي طبقهبندي بافت تصوير استفاده كردهاند.

اخيراً برخي از روشهاي طبقهبندي بافت از تركيب روشهاي پردازش سيگنال، روشهاي آماري و روشهاي مبتني بر مدل استفاده نمودهاند. مثلاً اريواژگان و همكاران [12] از اعمال ماتريس وقوع همرخدادي بر

اين مقاله در تاريخ 10 دي ماه 1393 دريافت و در تاريخ 5 مهر ماه 1394 بازنگري شد.

محمدحسين شكور، گروه مهندسي كامپيوتر، واحد شيراز، دانشگاه آزاد اسلامي، .(email: mhshakoor@gmail.com) ،شيراز

فرشاد تاجريپور، دانشگاه شيراز، دانشكده مهندسي برق و كامپيوتر، شيراز، .(email: tajeri@shirazu.ac.ir)

|              | 8 | 6 | ີ | 6      |   | ٠ |  |  |
|--------------|---|---|---|--------|---|---|--|--|
|              |   |   |   |        | v |   |  |  |
| ند د.<br>-S∾ |   |   |   | $\sim$ |   |   |  |  |

شكل :1 انتخاب همسايگي به صورت مربعي.

زيرباندهاي حاصل از تبديل موجك به منظور استخراج ويژگي و طبقهبندي بافت استفاده نمودهاند. هيرمس و همكاران [13] نيز از اعمال ماتريس وقوع همرخدادي بر تبديل موجك درختي استفاده نمودهاند. رامانا و همكاران [14]، ميدان تصادفي ماركوف گاوسي را بر خروجي حاصل از تبديل موجك اعمال نمودهاند و از ويژگيهاي حاصل از اين عملگر استفاده كردهاند. كومار و همكاران [15] از تركيب عملگرهاي آماري و ريختشناسي بر روي خروجي تبديل فوريه تصوير، براي استخراج ويژگي و بخشبندي بافت تصوير استفاده نمودهاند.

تا كنون كارهاي بسيار زيادي در زمينه استخراج ويژگي و طبقهبندي بافت انجام شده است اما مقالات بسيار كمي كارهاي مختلف را با هم مقايسه كردهاند. وسكا و همكاران [16]، ويژگيهاي حاصل از ماتريس وقوع همرخدادي، تبديل فوريه و ويژگيهاي آماري حاصل از اعمال تفاوت شدت روشنايي را با هم مقايسه كردهاند و نتيجه حاصلشده، ماتريس وقوع همرخدادي و ويژگيهاي آماري حاصل از بردار تفاوت شدت روشنايي را بهتر گزارش دادهاند. راندن و هاسوي [17]، مطالعه گستردهاي را بر روي روشهاي مختلف فيلترينگ انجام دادهاند و فيلترهاي مختلف را در زمينه قطعهبندي بافت با هم مقايسه نمودهاند اما به طور واضح و دقيق هيچ فيلتري را بهتر از ديگري ندانستهاند. هر فيلتري براي نوعي از تصوير خوب و براي نوع ديگر ممكن است عملكرد نامناسبي داشته باشد. اوجالا و همكاران [18]، روش الگوهاي دودويي محلي را با روشهاي فيلترينگ راندن و هاسوي مقايسه كردند و نتايج روش الگوهاي دودويي محلي از بهترين نتايج راندن و هاسوي نيز بهتر بوده است. وارما و زيسرمن يك روش غير حساس به چرخش ارائه كردند [19] كه از يك مجموعه تكستون براي آموزش استفاده ميكرد و پس از آن نيز دو روش بهبوديافته ديگر از اين روش ارائه كردند [20] و [21] كه براي استخراج ويژگي از تصاوير بافتي استفاده ميشود. مهمترين مزيت اين روشها آن است كه به تغيير مقياس تصاوير بافتي غير حساس است كه اين مزيت در بسياري از روشهاي ارائهشده وجود ندارد.

همان گونه كه اشاره شد روش الگوي دودويي محلي نخستين بار توسط اوجالا و همكاران [10] و [11] ارائه شد. الگوهاي دودويي محلي و شكل بهبوديافته آن هم در زمينه طبقهبندي و هم در زمينه آشكارسازي عيوب بافتي پارچه [22] نتايج بسيار خوبي ارائه دادهاند. همچنين سلطانينژاد و همكاران [23] از يك الگوي محلي بهبوديافته جهت استخراج بافتهاي معيوب حاصل از تومورهاي ريوي استفاده كردند. طبق آنچه بيانكني و همكاران [24] به صورت رياضي ثابت كردند اغلب الگوهاي دودويي محلي از نوع همگن هستند. البته اين درصد با افزايش شعاع همسايگي الگوها كاهش مييابد كه در اين مقاله به اين مهم توجه شده است.

ليائو و همكاران روشي به نام الگوي دودويي محلي غالب DLBP ارائه كردند [25] كه در آن به جاي توجه به الگوهاي همگن يا ناهمگن به فراواني آنها توجه شده است و الگوهايي كه 80 درصد از كل تصوير را به خود اختصاص ميدهند و در اكثريت هستند براي طبقهبندي استفاده شد. هدف اصلي اين روش مقاومشدن به نويز بود چرا كه وجود نويز باعث

تغيير الگوهاي همگن به الگوهايي ناهمگن با درصد اكثريت كم ميشود. در ادامه توسط ژيو و همكاران الگوي دودويي محلي كامل [26] يعني CLBP ارائه شد كه بر خلاف ساير روشها كه فقط از علامت تفاضل الگوي دودويي استفاده ميكنند در آن هم از علامت (S\_CLBP (و هم از اندازه اين تفاضل (M\_CLBP (استفاده ميشود، ضمن اين كه اطلاعات نقطه مركزي (C\_CLBP (هم استفاده ميشود. اين روش با تركيب اين 3 نوع اطلاعات به درصد بالايي از طبقهبندي دست يافته است. ژيو و همكارانش در ادامه روش ديگري به نام الگوي دودويي محلي وارايانسي LBPV را ارائه كردند [27] كه در آن واريانس هر همسايگي را به عنوان وزن هر كدام از ويژگيهاي استخراجشده لحاظ ميكرد. البته اين روش مشكل حساسبودن به چرخش دارد كه با ارائه يك نوع تكنيك به نام "جهت اصلي بافت" برطرف شده است. در [28] ژائو و همكاران روش دودويي محلي شمارشي كامل CLBC را ارائه كردند كه كاري به همگن و ناهمگنبودن الگوها نداشت و فقط بر اساس تعداد 1هاي استخراجشده از كد دودويي محلي ويژگيها را استخراج ميكرد. از جمله ديگر الگوهاي دودويي محلي روش VAR/LBP] 11 [است كه از تركيب هيستوگرام رقميشده واريانس با هيستوگرام دودويي محلي به درصد بالايي از طبقهبندي رسيده است. البته مشكل اين روش آن است كه براي رسيدن به دقت بالا در قسمت واريانس نياز به آموزش دارد كه بسيار وقتگير و زمانبر است. همچنين روش ديگري به نام الگوي سهتايي محلي LTP ارائه شده است كه بيشتر كاربرد مقاومسازي نسبت به نويز دارد. اين روش به وسيله تن و همكاران [29] ارائه شد و از هر الگوي محلي دو هيستوگرام استخراج ميكند و آنها را به يكديگر متصل ميكند.

در اغلب موارد ذكرشده اساس كار بر استفاده از الگوهاي دودويي همگن است. در اين مقاله روشي بر اساس الگوهاي دودويي محلي براي استخراج ويژگي و طبقهبندي بافت ارائه شده كه نه تنها براي بافتهاي همگن بسيار خوب عمل ميكند، بلكه بافتهاي غير همگن را هم ميتواند به خوبي طبقهبندي نمايد. در اين روش به جاي داشتن يك ويژگي براي كل الگوهاي محلي ناهمگن از تعداد زيادي ويژگي براي الگوهاي ناهمگني كه شباهت زيادي به همگن دارند (الگوهاي نيمههمگن) استفاده ميشود و دقتهاي بهتري نسبت به روشهاي قبلي توليد ميشود. در اين مقاله روش ارائهشده براي همه موارد يادشده اخير يعني LBP، CLBP و LBPV استفاده و ميزان بهبود آنها در قسمت نتايج روي پايگاه داده Outex] 30 [نشان داده شده است، ضمن اين كه با روش VAR/LBP و LTP هم مقايسه شده است.

## **-2 الگوي دودويي محلي**

روش الگوي دودويي محلي، روشي غير پارامتريك ميباشد كه بايد تعداد نقاط همسايگي *P* و شعاع همسايگي *R* تعيين شود. يكي از مشكلات روش الگوهاي دودويي محلي اوليه، تعداد ويژگيهاي استخراجشده است كه برابر با ٢<sup>٢</sup> مىباشد.

شكل 1 مثالي از نحوه محاسبه الگوي دودويي محلي و (1) و (2) هم محاسبه الگوي دودويي محلي را نشان ميدهد

$$
LBP_{P,R}(x, y) = \sum_{i=1}^{P-1} s(g_i - g_c)Y^{i}
$$
 (1)

$$
s(g_i - g_c) = \begin{cases} 1, & g_i \ge g_c \\ 1, & g_i < g_c \end{cases} \tag{5}
$$

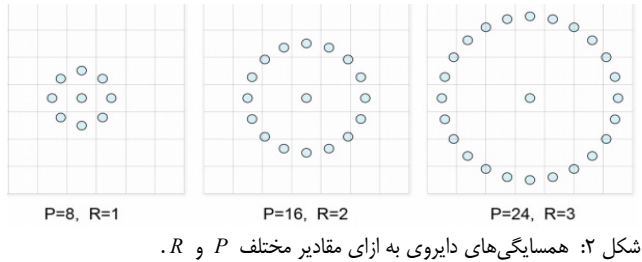

 $g_{_c}$   $^{\prime}$  2 كه در آن  $R$  شعاع همسايگي،  $P$  تعداد نقاط موجود در همسايگي، شدت روشنايي نقطه مركزي و *gi* نيز شدت روشنايي نقاط موجود در همسايگي ميباشد. با توجه به شكل الگوهاي دودويي محلي، خروجي اين عملگر براي هر همسايگي از تصوير، يك عدد دودويي *P* بايتي است كه 2 مقدار مختلف ميباشد. شكل 2 چند نمونه از همسايگيهاي *<sup>P</sup>* داراي دايروي الگوي دودويي محلي را نشان ميدهد. روش ديگر الگوي دودويي محلی روشی به نام  $\text{LBP}^{\mu\tau}_{P,R}$  است كه فقط از الگوهای همگن استفاده ميكند. اين روش هم مانند LBP عادي حساس به چرخش است ولي تعداد ويژگيهاي استخراجشده توسط آن كمتر است و برابر با تركيبات مختلف همگن يعني 3 1 + − ( )*P P* است. روش ديگري كه در ادامه ارائه شد و برخلاف دو روش قبلي غير حساس به چرخش است روش میباشد. در اين روش عدد دودويی حاصل به نحوه انديس $\mathrm{LBP}_{P,R}^n$ همسايگيها بستگي دارد، لذا براي اين كه بتوان براي هر همسايگي مقدار يكتايي به دست آورد، عدد دودويي حاصل را چرخانده و مقدار كمينه را به عنوان الگوي محلي به پيكسل مورد نظر انتساب ميدهند

 $LBP_{p, R}^{r i} = \min \{ ROR(LBP_{p, R}, i) | i = \cdot, \dots, P - 1 \}$  (۳)

كه نماد *ri* نمايانگر اين است كه عملگر نسبت به چرخش حساس نميباشد و ROR نيز عملگر چرخش به راست براي عدد دودويي حاصل است. در (3) عمل چرخش به سمت راست روي عدد دودويي *P* بيتي، *P* بار انجام شده و كمترين عدد به دست آمده به ازاي *i*هاي بين 0 و −1 *P* به عنوان الگوي دودويي محلي انتخاب ميشود. با اعمال اين − 1 2 *<sup>P</sup>* روش به همسايگيهاي موجود در تصوير، برچسبي بين 0 تا نسبت داده ميشود كه البته همه آنها مقدار ندارند و فقط 3 1 + − ( )*P P* تا از آنها داراي مقدار هستند. در نهايت از هيستوگرام به دست آمده از اين برچسبها به عنوان ويژگي براي طبقهبندي بافت استفاده ميشود. نمونه ديگر غير حساس به چرخش الگوي دودويي محلي كه هم از سرعت و هم از كارايي مناسبتري نسبت به همه روشهاي قبلي برخوردار است LBP*P*,*<sup>R</sup>* ميباشد [11]. اين روش طبق (4) و (5) به دست ميآيد و در <sup>2</sup>*riu* اين روش از همه الگوهاي ناهمگن يعني مواردي كه 2 < *U* دارند فقط يك ويژگي استخراج ميشود

$$
LBP_{P,R}^{riu\tau}(x_c, y_c) = \begin{cases} \sum_{i=1}^{P-1} s(g_i - g_c) & \text{if } U(LBP_{P,R}) \le \tau \\ P+1 & \text{otherwise} \end{cases} \tag{\text{F}}
$$

كه در اين رابطه *s* همانند LBP معمولي محاسبه ميشود و مقدار *U* تغييرات بيتي 0 به 1 و برعكس در كد الگوي دودويي محلي است و به صورت زير تعريف ميشود

$$
U(LBP_{(P,R)}) = |s(g_{P\to} - g_c) - s(g_{\to} - g_c)| +
$$
  

$$
\sum_{i=1}^{P\to} |s(g_i - g_c) - s(g_{i\to} - g_c)|
$$
 (a)

در اين روش الگوهايي كه همگن هستند بر حسب تعداد 1هاي آنها نگاشت ميشوند و الگوهاي ناهمگن فقط به يك ويژگي نگاشت ميشوند. از آنجا كه روش  $\mathrm{IBP}_{P,R}^{rin\ast}$  هم از لحاظ كارايي و هم از لحاظ سرعت و تعداد كم ويژگيها مناسبترين و بهترين روش ميباشد لذا روش نگاشت مورد استفاده در آن يعني 2*riu* در اغلب مقالات و تحقيقات بعدي به عنوان روش نگاشت مناسب انتخاب شده و دو روش ديگر يعني 2*u* به دليل حساسيت به چرخش و حجم نسبتاً زياد ويژگيها و *ri* به دليل حجم زياد ويژگيهاي استخراجشده و كارايي كم نسبت به 2*riu* كمتر استفاده ميشود. در اين تحقيق نيز يك روش نگاشت غير حساس به چرخش ارائه شده كه با روش 2*riu* مقايسه شده است. روش نگاشت ارائهشده همانند 2*riu* قابل استفاده براي هر روش الگوي دودويي محلي است. در اين مقاله از چند روش به روز و مشهور LBP استفاده شده كه در قسمت پيادهسازي براي مقايسه روش نگاشت پيشنهادي و نگاشت 2*riu* استفاده ميشود. يكي از اين روشها روش CLBP يا الگوي دودويي محلي كامل [26] است. در اين روش 3 نوع LBP تحت عناوين CLBP\_S .ميشود استخراج CLBP\_C و CLBP\_M ،CLBP\_S همان LBP*P*,*<sup>R</sup>* است كه از علامت مقايسه نقطه مركزي با همسايگانش <sup>2</sup>*riu* توليد ميشود. M\_CLBP اندازه مقدار تفاضل مركز با همسايگانش را نشان ميدهد، يعني اگر اين اندازه از يك حد (ميانگين همسايگي) بزرگتر يا مساوي باشد كد 1 وگرنه كد صفر براي M\_CLBP توليد ميشود. C\_CLBP هم از نقطه مركزي حاصل ميشود. اگر اين نقطه از ميانگين كل تصوير بزرگتر مساوي باشد كد 1 وگرنه كد صفر توليد ميشود. تركيبات مختلفي از اين 3 هيستوگرام توليد ميشود كه معروفترين أنها CLBP\_S/M/C و CLBP\_S/M/C است. روش ديگري كه در پيادهسازي استفاده شده است روش الگوي 3تايي محلي [29] يا LTP است كه مشابه روش عادي است فقط به جاي محاسبه يك سطح از دو سطح مقايسه استفاده ميكند و در واقع (2) به رابطهاي با 3 مقايسه تبديل ميشود و از يك مقدار آستانه *T* براي مقايسه استفاده ميشود. روش ديگر استفادهشده روش VAR/LBP] 11 [است كه تركيب هيستوگرام LBP و هيستوگرام VAR رقميشده را با هم استفاده ميكند. روش ديگر، روش الگوي دودويي واريانسي [27] يا LBPV است كه مقدار واريانس همسايگي را به عنوان وزن LBP استفاده ميكند. پيادهسازي اين روشها هم براي 2*riu* و هم براي 246*eriu* يعني روش نگاشت پيشنهادي در قسمت 5 انجام شده است.

### **-3 معيارهاي مقايسه و طبقهبندي**

معيارهاي مختلفي در مقالات مختلف به عنوان معيار ارزيابي طبقهبندي و معيار فاصله در قطعهبندي بافت استفاده شده كه مشهورترين آنها 3 معيار مقايسه هيستوگرام است [11] كه عبارتند از:

- معيار شباهت لگاريتمي - معيارشباهت اشتراك هيستوگرام - معيار فاصله مربع كاي

3 مورد اخير روشهايي سريع و با حجم محاسبات كم براي مقايسه هيستوگرام استخراجشده از بافتها بدون استفاده از روشهاي طبقهبندي *S* به ترتيب مقادير *i* امين *<sup>i</sup>* و *Mi* كلاسيك و متداول است. اگر *bin* هاي هيستوگرام مدل (تصوير مرجع) و نمونه باشند براي مقايسه هيستوگرام اگر هر يك از هيستوگرامها *n* تا *bin* داشته باشند. روابط به صورت زير است. معيار شباهت لگاريتمي از اولين روشهايي است كه در مقالات استفاده دارد و به صورت زير تعريف ميشود

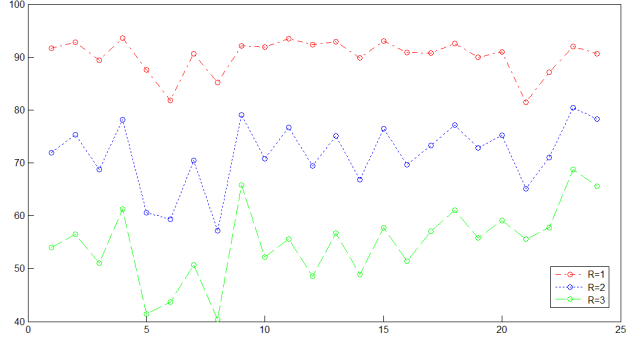

 $R = \lambda, \zeta, \zeta$  شكل ٣: درصد الگوهاي همگن براي پايگاه Outex براي

$$
LL(S, M) = \sum_{i=1}^{n} S_i \log \frac{S_i}{M_i}
$$
 (5)

رابطه (6) در برخي مقالات به صورت (7) هم استفاده ميشود كه البته اين رابطه بدون علامت منفي، معيار فاصله است كه با علامت منفي تبديل به معيار شباهت ميشود

$$
LL(S, M) = -\sum_{i=1}^{n} S_i \log M_i \tag{Y}
$$

معيار شباهت اشتراك دو هيستوگرام در برخي موارد استفاده شده است

$$
HI(S, M) = \sum_{i=1}^{n} \min(S_i, M_i)
$$
 (A)

معيار فاصله مربع كاي از دو مورد اخير بيشتر كاربرد دارد

$$
\chi^{\mathbf{Y}}(S,M) = \sum_{i=1}^{n} \frac{(S_i - M_i)^{\mathbf{Y}}}{(S_i + M_i)}
$$
(4)

روش مربع كاي نه تنها مقدار دو *bin* را با هم مقايسه ميكند بلكه نوعي وزندهي هم انجام ميدهد يعني هرچه مقدار *bin* هاي مورد مقايسه بيشتر باشد مقدار كسر كمتر شده و اثر آنها در مقايسه دو تصوير بافتي بيشتر لحاظ ميشود. در اين مقاله نيز مانند اغلب مقالات معتبر [26] تا [28] از روش مربع كاي براي طبقهبندي بافتها با روش طبقهبندي NN-K با 1 = *k* استفاده ميشود.

## **-4 روش نگاشت پيشنهادي براي الگوهاي دودويي محلي**

آخرين نمونه از نگاشت الگوي دودويي محلي كه اوجالا و همكارانش ارائه كردند و غير حساس به چرخش بود همان 2*riu* بود كه در روش LBP*P*,*<sup>R</sup>* و خيلي از روشهاي توسعهيافته آن استفاده شده است. روش <sup>2</sup>*riu* LBP*P*,*<sup>R</sup>* كه +1 *P* ويژگي را براي الگوهاي همگن و يك ويژگي را <sup>2</sup>*riu* براي كل الگوهاي ناهمگن استخراج ميكند كاربرد زيادي در طبقهبندي بافتها دارد. همان گونه كه در جدول 1 ارائه شد براي شعاعهاي بزرگتر از يك، تعداد قابل ملاحظهاي از الگوها ناهمگن هستند. شكل 3 درصد الگوهاي همگن پايگاه داده Outex را براي 24 كلاس آن نشان ميدهد. طبق اين شكل هرچه شعاع همسايگي را بيشتر بگيريم درصد الگوهاي همگن كمتر و در نتيجه درصد الگوهاي ناهمگن زيادتر ميشود. مثلاً براي 3 = *R* در حدود نيمي از الگوها ناهمگن هستند و اين در حالي است كه فقط يك ويژگي براي كل اين دادهها استخراج ميشود كه طبيعتاً نميتواند كافي باشد. طبق جدول 1 اين درصدها براي ساير پايگاههاي بافتي هم در همين حدود است. لذا در اينجا يك روش نگاشت غير حساس به چرخش ارائه ميشود كه تعداد ويژگيهاي استخراجشده از

الگوهاي ناهمگن در آن بيشتر است و به خوبي از الگوهاي همگن و ناهمگن با درصد بالا استفاده ميكند و به دقت بالايي رسيده است.

از آنجا كه تقريباً بيش از 95 درصد و حتي تا 99 درصد الگوهاي بافتي هنگام استفاده از شعاعهاي ،1 2 و 3 داراي *U* كوچكتر مساوي 6 هستند، لذا در روش پيشنهادي از كليه تركيبهاي الگوهايي كه داراي *U* كوچكتر مساوي 6 هستند ويژگي استخراج شده است و براي ساير الگوهايي كه 6 < *U* دارند يك ويژگي استخراج ميشود. نكته مهم در اينجا در واقع استخراج ويژگي از همه تركيبات الگوهايي هستند كه داراي 4 = *U* يا 6 = *U* هستند. ضمن اين كه در استخراج ويژگي از اين الگوها نبايد آنها را با تركيبات همگن تركيب كرد يعني اگر در (4) به جاي مقايسه *U* با 2 آن را با 6 مقايسه كنيم به نتايج مناسبي نميرسيم بلكه بايد *bin* هاي مقادير 6, 4 = *U* را از موارد همگن جدا كنيم كه اين نكته در (10) نمايش داده شده است. طبق اين رابطه براي كليه الگوهاي  $\cdot$  همگن (دارای  $\cdot,$ ۲ =  $U$ )  $P$  +  $P$  ویژگی استخراج میشود كه از مقدار تا *P* دارد. ويژگيهاي بعدي مربوط به 4 = *U* است. با توجه به اين كه براي داشتن 4 = *U* حداقل تعداد 1هاي آن برابر با 2 (مانند 00100100) و حداكثر آن 2 − *P*) مثلاً براي 8 بيت حداكثر يكها 6 است مثلاً 11101101) ميباشد، لذا الگوها داراي 2 تا 6 بيت 1 هستند و انديس آنها از 2 + *P* تا 6 + *P* بايد باشد يعني مقدار آنها از 2 1 + − *P* ( ) تا 6 1 + − *P* ( ) است كه در سطر دوم (10) نشان داده شده است. در سطر سوم تعداد الگوهاي با 6 = *U* نمايش داده شده كه تعداد بيتهاي يك آنها بين 3 (براي 8 بيت مثل 01001010) تا 3 − *P*) مثل 10101011 براي 8 بيت) است، مثلاً براي 8 = *P* تعداد بيتهاي يك برابر با ،3 4 يا 5 ميباشد. لذا انديس ويژگيها 3 −+5 + *P P* تا 3 5 − −+ + *P PP* است و مقدار آن از − *P* 5 2 به بعد شروع ميشود و حداكثر آن هم − *P* 8 3 است و لذا انديس بعدي يعني آخرين رديف كه براي 6 < *U* است و فقط يك ويژگي را نشان ميدهد يكي بيشتر يعني − *P* 7 3 ميباشد و بنابراين كل مقادير ويژگيها از 0 تا − *P* 7 3 هستند. يعني تعداد كل ويژگيهاي استخراجشده توسط روش نگاشت پيشنهادي بيشتر است ولي دقت DBP $_{P,R}^{riu\tau}$  مورد ميباشد كه فقط از روش *P − ۶* آن از همه روشهاي قبلي بالاتر ميباشد. بايد توجه داشت كه در اينجا يك روش نگاشت جديد به نام 246*eriu* ارائه شده كه (10) كاربرد آن را براي LBP*P*,*<sup>R</sup>* , LBP نشان ميدهد، لذا <sup>2</sup>*riu e P R* نامگذاري شده است كه <sup>246</sup>*riu* كاربرد آن را براي LBP معمولي نمايش ميدهد. از مزاياي مهم اين روش آن است كه اين روش نگاشت را ميتوان براي همه انواع نمونههاي توسعهيافته LBP كه غير حساس به چرخش هستند هم به كار برد. در اين مقاله روش نگاشت پيشنهادي براي CLBP و برخي از تركيبات آن و همچنين براي LTP، LBPV و VAR/LBP استفاده شده است. نتايج قسمت پيادهسازي نشان ميدهد كه اين روش نگاشت نسبت به 2*riu* در همه روشها، دقت طبقهبندي را افزايش داده است

$$
LBP_{P,R}^{eriu\tau\tau}(x, y) =
$$
\n
$$
\begin{cases}\n\sum_{i=1}^{P-1} s(g_i - g_c) & \text{if } U(LBP_{P,R}) \leq \tau \\
P - \tau + \sum_{i=1}^{P-1} s(g_i - g_c) & \text{if } U(LBP_{P,R}) = \tau \\
\tau P - \tau + \sum_{i=1}^{P-1} s(g_i - g_c) & \text{if } (LBP_{P,R}) = \tau \\
\tau P - \nu & \text{otherwise}\n\end{cases}
$$
\n
$$
(1 \cdot)
$$

جدول :1 ميانگين درصدالگوهاي همگن و ناهمگن (با *<sup>U</sup>*هاي مختلف) براي سهمقدار *<sup>P</sup>* و *<sup>R</sup>* در 3 پايگاه داده بافتي UIUC، OUTEX و CURET.

|                                               | Data         | $U = \cdot$                   | $U = Y$                            | $U = \mathfrak{F}$                 | $U = \epsilon$                     | $U > \xi$         |
|-----------------------------------------------|--------------|-------------------------------|------------------------------------|------------------------------------|------------------------------------|-------------------|
|                                               | UIUC         | 5.5                           | $\lambda$ 1/1Y                     | ۲٫۲۹ ۱                             | $\cdot$ $\Delta$ ۲                 | ٠                 |
| $R = \lambda$ , $P = \lambda$                 | Outex        | $\mathbf{r} \cdot \mathbf{r}$ | $\lambda \mathcal{S}/\Delta V$     | ۹٫۶۲                               | $.7\lambda$                        | ٠                 |
|                                               | <b>CUReT</b> | ۵٬۵۲                          | $\lambda \lambda \beta$ ۹          | ۱۲٬۴۶                              | $\cdot$ , $\mathsf{r}\mathsf{r}$   | $\bullet$         |
|                                               | UIUC         | ۳۵                            | 55.                                | ۲۵٬۲۲                              | ۴٬۸۳                               | ۰۵۰               |
| $R = \mathbf{Y}$ , $P = \mathbf{Y}$           | Outex        | 5/17                          | ۶۴٬۷۴                              | ۲۵٬۳۱                              | $\mathbf{Y} \mathbf{A} \mathbf{Y}$ | $\cdot \pi \cdot$ |
|                                               | <b>CUReT</b> | $\lambda/\lambda$             | $\Delta V/\cdot$                   | ۲۸٬۹۱                              | ۵٬۳۸                               | ۰٬۴۶              |
|                                               | UIUC         | $\Delta/\lambda$              | ۴۹٬۲۹                              | ۷۵٬۰۳                              | $\mathcal{N}_f$ ۴                  | ۳٬۲۵              |
| $R = \mathbf{Y}$ , $P = \mathbf{Y}\mathbf{Y}$ | Outex        | $\lambda/\Upsilon$            | ۶۶٬۶۶                              | ۳۲٬۴۸                              | ۱۰٬۶۱                              | ۲٬۱۲              |
|                                               | <b>CUReT</b> | $\lambda/\zeta$               | $\mathfrak{r}_{\cdot}$ , $\cdot$ ) | $\mathbf{r} \mathbf{r} \mathbf{r}$ | ۱۴٫۷۴                              | ۴٬۶۸              |

| الگوی دودویی                          | تعداد ويژگىهاى استخراجشده |                               |                                     |                                               |      |  |  |  |
|---------------------------------------|---------------------------|-------------------------------|-------------------------------------|-----------------------------------------------|------|--|--|--|
| محلى                                  | $\boldsymbol{P}$          | $R = \lambda$ , $P = \lambda$ | $R = \mathbf{Y}$ , $P = \mathbf{Y}$ | $R = \mathbf{Y}$ , $P = \mathbf{Y}\mathbf{Y}$ | چرخش |  |  |  |
| $\text{LBP}_{P,R}^{riu\tau}$          | $P + Y$                   | ۱۰                            | ۱۸                                  | ۲۶                                            | خير  |  |  |  |
| $\text{LBP}_{P,R}^{erin\tau\tau\tau}$ | $\mathbf{y} - \mathbf{y}$ | ۱۸                            | ۴۲                                  | ۶۶                                            | خير  |  |  |  |
| $\text{LBP}_{P.R}^{ri}$               | متغير                     | متغير                         | متغير                               | متغير                                         | خير  |  |  |  |
| $LBP_{PR}^{u\tau}$                    | $P(P-1)+\mathcal{r}$      | ۵۹                            | ۲۴۳                                 | ۵۵۵                                           | بلی  |  |  |  |

جدول ۲: تعداد ويژگيهاي استخراجشده توسط چند روش و روش پيشنهادي.

اين روش از لحاظ پيچيدگي و تعداد ويژگيهاي استخراجشده هم روش مناسبي است. جدول 2 تعداد ويژگيهاي استخراجشده از هر تصوير را با استفاده از روش نگاشت پيشنهادي و 3 روش نگاشت ديگر براي LBP عادي نمايش ميدهد. در اين جدول تعداد ويژگيهاي استخراجشده روشها به ترتيب از بالا به پايين افزايش مييابد.

## **-5 نتايج پيادهسازي و بررسي عملكرد**

براي بررسي عملكرد روش ارائهشده براي استخراج ويژگي به منظور طبقهبندي بافت تصوير از مجموعه داده استاندارد Outex] 30 [استفاده گرديده كه اين پايگاه داده به دليل تنوع تصاوير در اغلب مقالات معتبر [26] تا [28] استفاده شده است. نمونهاي از تصاوير هر كلاس از دادههاي اين پايگاه داده در شكل 4 آمده است. مجموعه داده Outex شامل 24 كلاس بافتي است و در اين پايگاه داده تعداد بسيار زيادي دستهبندي بافتها تحت عنوانهاي مختلف وجود دارد. در اين مقاله از 3 دسته و Outex\_TC\_ ('t') 00012 ، Outex\_TC\_00010 عناوين تحت بافت 0000 ('d'outex\_TC\_ $\cdot \cdot \cdot \gamma$ ') استفاده شده است. در واقع اين سه دسته داده تحت سه روشنايي مختلف 184 ("horizon","inca", "t ("و در 9 جهت چرخش متفاوت (،0 ،5 ،10 ،15 ،30 ،45 ،60 75 و 90 درجه) جمعآوري شدهاند. براي هر بافت، 20 نمونه در هر جهت و با هر شدت روشنايي وجود دارد. اندازه هر تصوير در اين مجموعه داده × 128 128 ميباشد. چون تصاوير اين مجموعه تست در جهات مختلف هستند و براي بررسي حساسنبودن روش نسبت به چرخش تصوير استفاده ميشود، همسايگي را به شكل دايروي در نظر ميگيريم. همچنين روشنايي تصاوير گرفتهشده نيز با هم متفاوت است. در مجموع ميتوان گفت كه اين 3 دسته از تصاوير بيشترين كاربرد را در بين همه دستهبنديهاي اين پايگاه داده در اغلب مقالات معتبر دارد. مشخصات جزئيتر اين دستهبندي از تصاوير به صورت زير ميباشد:

براي 10TC بافت هر كلاس با استفاده از روشنايي "inca "و در جهت صفر درجه آموزش داده شده و با نمونههايي با همان روشنايي و در

8 جهت ديگر آزمايش ميگردد. در اين گروه تست، 480 نمونه آموزشي و 3840 نمونه تست موجود است.

براي 12TC، بافت هر كلاس با دادههاي 10TC آموزش داده شده و با تمام نمونهها با روشنايي "horizon" و "t١٨۴" أزمايش ميشود كه براي اختصار آنها با 'h 'و 't 'نشان داده شده است. در اين دسته480 نمونه آموزشي و 4320 نمونه تست موجود است.

جداول 3 تا 5 نتايج حاصل از اعمال روشهاي مختلف را بر روي اين دادهها نشان ميدهد. نتايج روش نگاشت ارائهشده يعني 246*eriu* بر روي روشهاي الگوي دودويي محلي واريانسي (LBPV(، الگوي سهتايي محلي (LTP(، الگوي دودويي محلي تركيبشده با واريانس (VAR/LBP (و الگوي دودويي محلي كامل (CLBP (و برخي تركيبات آن اعمال شده و نتايج آن با نگاشت 2*riu* مقايسه شده است. طبق نتايج اين جداول در همه موارد 3 = *R* و اغلب موارد 2 = *R* نتايج روش پيشنهادي بهتر از روش 2*riu* بوده است. دليل آن هم اين است كه با زيادشدن *R* درصد الگوهايي كه مقدار 2 < *U* دارند بيشتر ميشود و در نتيجه روش 246*eriu* بهتر از 2*riu* عمل كرده است. در اين 3 جدول بالاترين دقت به دست آمده براي هر سطر به صورت برجسته نمايش داده شده كه همگي اغلب مربوط به ستون آخر ميباشد.

ابتدا جدول 3 را بررسي ميكنيم. در اين جدول براي 1 = *R* فقط براي *riu*2 از بهتر *eriu*246 روش نتايج CLBP\_M و CLBP\_S ،LBPV است و نتيجه براي LTP تقريباً به هم نزديك است. اين جدول نشان ميدهد كه استفاده از روش نگاشت پيشنهادي براي شعاع 1 = *R* هنگام تركيب هيستوگرامها نتيجه خوبي توليد نميكند. براي 2 = *R* به جز در حالت VAR/LBP در همه موارد ديگر نتيجه روش ارائهشده بهتر از 2*riu* بوده است. براي 3 = *R* در همه روشها نگاشت 246*eriu* بهتر از 2*riu* عمل كرده است. ضمن اين كه بالاترين دقت طبقهبندي هم در همه روشها مربوط به 246*eriu* با 3 = *R* است و در كل روشهاي استفادهشده روش C/M/S\_CLBP با 3 = *R* وقتي از نگاشت 246*eriu* استفاده ميكند بالاترين دقت طبقهبندي يعني %99/65 را به

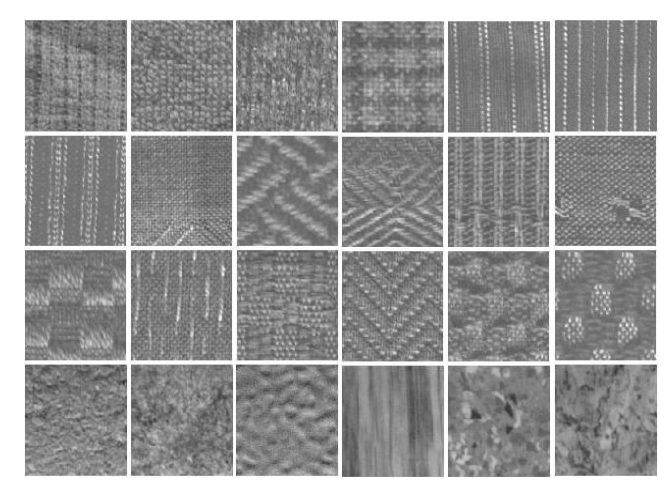

شكل :4 نمونههايي از <sup>24</sup> كلاس تصاوير پايگاه داده Outex.

دست آورده كه يك نرخ طبقهبندي بسيار بالا براي اين دسته از دادههاي Outex محسوب ميشود.

براي جدول 4 نيز تقريباً نتايج روش پيشنهادي بهتر از جدول 3 به دست آمده است. طبق جدول 4 به جز در حالت M/S\_CLBP و C/M/S\_CLBP براي 1 = *R* در همه روشها و حالتهاي ديگر برتري روش ارائهشده كاملاً محسوس است. در اينجا هم مانند جدول 3 بالاترين نرخ طبقهبندي مربوط به تركيب 3 هيستوگرام براي 3 = *R* ميباشد و برابر با ۹۶٬۲۷٪ است.

در جدول 5 هم نتايج مشابه با دو جدول قبلي است با اين تفاوت كه در اين جدول عملكرد روش پيشنهادي براي 2 = *R* ، 16 = *P* بسيار بهتر از حتي 3 = *R* ، 24 = *P* ميباشد. يعني با تعداد كمتري ويژگي به دقت طبقهبندي بالاتري توليد شده است و برتري روش ارائهشده به روش 2*riu* براي برخي موارد بين %4 يا %5 هم ميرسد. در اين جدول هم بالاترين دقت مربوط است به C/M/S\_CLBP با اين تفاوت كه اين دقت براي 2 = *R* به دست آمده است.

جداول 3 تا 5 نتايج پيادهسازي روش ارائهشده بر روي چند روش از مهمترين روشهاي موجود LBP را نمايش ميدهند. براي مقايسه بهتر و بررسي عملكرد دقت بسيار بالاي روش نگاشت ارائهشده با بهترين روشهاي ارائهشده اخير، ليستي از بهترين دقتهاي طبقهبندي آخرين روشهاي موجود بر روي پايگاه داده Outex در جدول 6 قرار داده شده است. در اين جدول بالاترين دقت هر روش براي 3 دسته داده نام برده شده يعني 10TC ، 12') t ('TC و 12 ('h ('TC آمده و ميانگين آنها ليست شده است. بالاترين دقت طبقهبندي روش CLBP هم مربوط به و CLBP تركيب از .است *P* = 24 ، *R* = 3 با CLBP\_S/M/C CLBC نيز كمي بر دقت C/M/S\_CLBP اضافه شده است. روش LBPV هم يك روش الگوي دودويي است كه از واريانس هر همسايگي به عنوان وزن استفاده ميكند. اين روش از نگاشت 2*u* استفاده ميكند كه حساس به چرخش است اما با استفاده از يك تكنيك به نام "جهت اصلي بافت" اين مشكل را برطرف كرده است. اين روش چندين نمونه و حالت دارد كه بالاترين دقت طبقهبندي آن مربوط است به نا شعاع  $R = \mathbf{y} = R$  كه در جدول آمده و ميانگين آن  $\text{LBPV}^{{u}^{\mathbf{v}}}_{P,R}\text{GM}_{ES}$ %96/24 است. روش الگوي دودويي محلي غالب (DLBP (هم كه يك روش مقاوم به نويز است و داراي حالتهاي مختلفي است كه بالاترين دقت آن مربوط است به استفاده آن همراه با فيلتر گابور نرمالشده NGF + DLBP ( ) براي شعاع 2 = *R* . اگر مقادير ويژگيهاي روش

C/M/S\_CLBP را براي شعاعهاي 1 = *R* تا 5 = *R* به دست آورده و با هم تركيب كنيم آن را الگوي دودويي محلي با چند تفكيكپذيري مينامند. اين روش به ميانگين دقت %96/62 رسيده كه مشابه روش چند تفكيكپذيري C/M/S\_CLBC است كه تعداد ويژگيهاي استخراجشده از هر تصوير در اين دو روش بسيار زياد است. همه موارد يادشده روشهاي به روز و بسيار پيشرفتهاي هستند كه اغلب از الگوي دودويي محلي براي طبقهبندي بافت استفاده ميكنند و اعداد و دقتهاي جدول 6 بهترين دقتهاي اين روشها است كه از مقالات مربوط به آنها استخراج شده است. برخي از اين روشها از نگاشت خاصي استفاده نميكنند و برخي از 2*u* و اغلب آنها از 2*riu* استفاده ميكنند. دو رديف آخر جدول 6 بهترين نتايج استخراجشده روش پيشنهادي هستند كه از جداول 3 تا 5 به دست آمدهاند كه به ترتيب برابر با ،%99/61 %96/37 و %95/79 است. همان گونه كه مشاهده ميشود اين 3 مقدار بالاترين دقت در بين همه روشهاي ارائهشده است و همچنين از لحاظ ميانگين نيز ميانگين آن هم كه %97/10 است بالاترين مقدار در بين همه ميانگينهاي روشهاي مطرحشده می باشد.

روش ارائهشده از لحاظ سادگي نيز به مراتب سادهتر از اغلب روشهاي بيانشده اخير است و تعداد ويژگيهاي استخراجشده از تصوير نسبت به بسياري از روشهاي موجود در جدول 6 كمتر است. در همه مواردي كه دو هيستوگرام با هم ادغام شدهاند تعداد ويژگيهاي حاصل برابر است با حاصلضرب تعداد ويژگيهاي هر هيستوگرام. در برخي روشها كه از چندين شعاع مثلاً ,,,, 12345 = *R* استفاده شده است تعداد ويژگيها بسيار زياد است. در برخي روشهاي مثل VAR/LBP براي بالابردن دقت طبقهبندي بايد مرحله آموزشي را بسيار تكرار كرد تا به بهترين دقت براي طبقهبندي با VAR و گسستهكردن مقدار پيوسته واريانس دست , GM LBPV پيدا كرد. برخي روشها مثل *u P R ES* بهترين دقت آنها مربوط <sup>2</sup> به نگاشت 2*u* است و استفاده از 2*riu* دقت آنها را كم ميكند. لذا از يك سري تكنيكهاي پيچيده و زمانبر براي جبران حساسيت به چرخش روش 2*u* استفاده ميكند و معيار مقايسه نيز متفاوت از (6) تا (9) است. لذا روش ارائهشده نسبته به اغلب روشهاي موجود در جدول 6 از لحاظ پيچيدگي زماني و تعداد ويژگيهاي استخراجشده بسيار بهتر و سريعتر است.

براي مقايسه بهتر روش پيشنهادي و ميزان اثر نويز بر نتايج طبقهبندي در ادامه از تصاوير نويزي هم براي مقايسه استفاده شده است. جداول 7 و 8 نتايج مقايسه روش پيشنهادي با روش نگاشت 2*riu* را براي تصاوير نويزي 10TC با مقادير 30 = SNR و 10 = SNR نشان ميدهد. در اين جداول از نويز گاوسي كه بيشترين تأثير مخرب بر بافت را دارد استفاده شده است. طبق جدول 7 استفاده از روش نگاشت پيشنهادي براي شعاعهاي بزرگ براي تصاوير نويزدار هم نتايجي بهتر از روش نگاشت عادي توليد ميكند. بهترين نتيجه حاصل براي 30 = SNR در تصاوير  $R = \mathbf{y}$  ،  $P = \mathbf{y}$  توسط CLBP\_S/M/C توسط CLBP\_S/M/C ميباشد. در جدول 8 نتايج براي نويزهاي شديدتر يعني 10 = SNR نمايش داده شده است. طبق نتايج موجود در اين جدول نيز استفاده از روش نگاشت پيشنهادي براي دادههاي نويزدار نتايج بهتري نسبت به روش 2*riu* خصوصاً براي همسايگيهاي بزرگتر توليد كرده است. بنابراين ميتوان گفت كه روش پيشنهادي براي تصاوير نويزدار هم نتايج مناسبي خصوصاً براي همسايگيهاي بزرگ الگوي دودويي محلي توليد مي كند.

جدول :3 نتايج طبقهبندي روش ارائهشده و روش 2*riu* روي 10TC از پايگاه داده OUTEX.

|                        | $(P,R) = \lambda, \lambda$   |                              |                | $(P, R) = \mathcal{F}, \mathcal{F}$ | $(P,R) = \mathbf{Y} \mathbf{F}, \mathbf{Y}$ |            |
|------------------------|------------------------------|------------------------------|----------------|-------------------------------------|---------------------------------------------|------------|
|                        | riu                          | eriu <i><b>T</b></i>         | riu            | $eriu$ ۲۴۶                          | riu                                         | $eriu$ ۲۴۶ |
| $LTP(T = \mathcal{F})$ | ۹۰٬۶۸                        | ۰۶۰.۹                        | 97,71          | 97,47                               | 98,85                                       | ۹۹٬۰٦      |
| LBP/VAR                | 97,47                        | ۹۰٬۷۶                        | ۹۵٬۷۰          | ۹۵٬۳۹                               | 95/1V                                       | 97.88      |
| <b>LBPV</b>            | ۹۱٬۵۶                        | 97.7                         | 9218           | ۹۲٬۶۰                               | 90,88                                       | ۹٦,۹۰      |
| CLBP S                 | ۸۴٬۸۲                        | $\lambda V_f \cdot \epsilon$ | $\lambda$ ۹/۴۰ | ۹۳٫۳۶                               | 90, 4                                       | 97,21      |
| CLBP M                 | $\lambda$ $\lambda$ $\gamma$ | $\lambda\Delta/V$ ۶          | ۹۳٬۶۷          | ۹۵۶۰                                | ۹۵٬۵۲                                       | 97.70      |
| CLBP S/M               | ۹۴٬۶۶                        | ۵۹٬۸۸                        | 97,89          | 97,97                               | ۹۹٬۳۲                                       | ۹۹٬۵۳      |
| CLBP S/M/C             | ۹۶٬۵۶                        | 91.77                        | 91,75          | ዓለ,ለ۳                               | 98,95                                       | ۹۹٬٦۱      |

| $eriu$ ۲۴۶                        |
|-----------------------------------|
| ۹۵٬۸٦                             |
| $\mathsf{A}\mathsf{Y},\mathsf{A}$ |
| ۹۱٬۷۱                             |
| 87,78                             |
| $\lambda \mathbf{y}$ of           |
| ۹۵٫۹۵                             |
| 97,37                             |
|                                   |

جدول :4 نتايج طبقهبندي روش ارائهشده و روش 2*riu* روي 12 (t (TC از پايگاه داده OUTEX.

جدول ۵: نتايج طبقهبندي روش ارائهشده و روش riu روي 12 TC از پايگاه داده OUTEX.

|                        | $(P,R) = \lambda, \lambda$ |                            |               | $(P,R) = \mathcal{F}, \mathcal{F}$ | $(P,R) = \mathbf{Y} \mathbf{F}, \mathbf{Y}$ |                                       |
|------------------------|----------------------------|----------------------------|---------------|------------------------------------|---------------------------------------------|---------------------------------------|
|                        | $riu\mathsf{Y}$            | eriu <i>**</i>             | $riu$ Y       | $eriu$ ۲۴۶                         | $riu\mathsf{Y}$                             | eriu TFS                              |
| $LTP(T = \mathcal{F})$ | ٧۶٫٨٨                      | ۷۸٬۱۵                      | $\lambda V/Y$ | ۹۰٬۰۲                              | ۹۰،۵۳                                       | ۹۳٬۱۹                                 |
| LBP/VAR                | <b>YS, AA</b>              | ۷۶٬۲۵                      | ۸۵٬۱۹         | ۸۵٬۶۷                              | $\lambda \mathcal{F}_{1} \cdot \mathcal{F}$ | $\Delta V/\epsilon \Lambda$           |
| <b>LBPV</b>            | $VV_{1}$ $\rightarrow$     | YY AS                      | ۸۴٬۸۶         | 87.YT                              | $\lambda\Delta_i\cdot\Delta$                | $\lambda$ ۶,۹۹                        |
| CLBP S                 | ۶۳٬۶۸                      | ۶۷٬۸۰                      | ۷۵٬۲۱         | ۷۹٬۸۱                              | $\lambda \cdot \lambda$ ۹                   | $\lambda \mathbf{y} \cdot \mathbf{y}$ |
| CLBP M                 | ۶۲٬۷۸                      | ۶۴٬۱۴                      | YY/FY         | 78,87                              | ۷۸٬۶۶                                       | <b>A1.YA</b>                          |
| CLBP S/M               | ۱۵٬۱۸                      | $\lambda \cdot \lambda$ ۴۴ | ۹۱٬۱۱         | 97,78                              | ۹۳٫۳۶                                       | ۹۵٬۴۲                                 |
| CLBP S/M/C             | 97,79                      | <b>VY/A</b>                | ۹۳٬۹۱         | ۹۵٬۷۹                              | ۹۴٬۵۴                                       | ۹۵٬۳۲                                 |

جدول ۶: مقايسه بهترين نتيجه روش پيشنهادي با بهترين نتايج چندين روش مهم الگوي دودويي محلي روي پايگاه OUTEX.

| روش                                                                            | روش نگاشت       | $TC\mathcal{V}$ | $TC\mathcal{N}(t')$ | $TC\Upsilon$ | ميانگين                             |
|--------------------------------------------------------------------------------|-----------------|-----------------|---------------------|--------------|-------------------------------------|
| CLBP $S/M/C(R = Y, P = YY)[Y \cdot Z]$                                         | $riu$ Y         | ۹۸٬۹۳           | ۹۵٬۳۲               | ۹۴٬۵۳        | ۹۶٬۲۶                               |
| CLBP CLBC( $R = \mathbf{Y}, P = \mathbf{Y}\mathbf{Y}$ )[ $\mathbf{Y}\Lambda$ ] | $riu\mathsf{Y}$ | ۹۸٬۹۶           | ۹۵٬۳۷               | 94.72        | ۹۶٫۳۵                               |
| $LBPV_{PR}^{ur}GM_{ES}(R=\mathbf{Y}, P=\mathbf{Y}\mathbf{Y})$ [YY]             | $u\mathsf{Y}$   | 97.YE           | ۹۵٬۳۹               | ۹۵٬۵۷        | ۹۶٬۲۴                               |
| $D LBP + NGF (R = Y, P = Y) [Y\Delta]$                                         | $riu$ Y         | ۹۹٬۱۰           | 95.7                | 9.7.         | ۹۴٬۲۳                               |
| CLBP S/M/C (Multi Resolution) [۲۸]                                             | $riu$ Y         | ۹۹٬۱۴           | ۹۵٬۱۸               | ۹۵٬۵۵        | ۹۶٬۶۲                               |
| CLBC $S/M/C$ (Multi Resolution) [ $\uparrow \uparrow \uparrow$ ]               |                 | ۹۹٫۳۸           | 9698                | ۹۵٬۵۱        | ۹۶٬۶۲                               |
| CLBP S/M/C( $R = 7, P = 15$ )                                                  | $eriu$ ۲۴۶      | ዓለ ለ۳           | 90,70               | 90.09        | ۹۶٬۶۲                               |
| CLBP S/M/C( $R = \mathbf{Y}, P = \mathbf{Y}\mathbf{Y}$ )                       | $eriu$ ۲۴۶      | ۹۹٬٦۱           | 97,37               | ۹۵٬۳۲        | $\mathcal{N} \setminus \mathcal{N}$ |

جدول ٧: نتايج طبقهبندي روش ارائهشده و روش riu٢ روي دادههاي نويزي TC١٠ از پايگاه داده SNR = ٣٠) OUTEX .

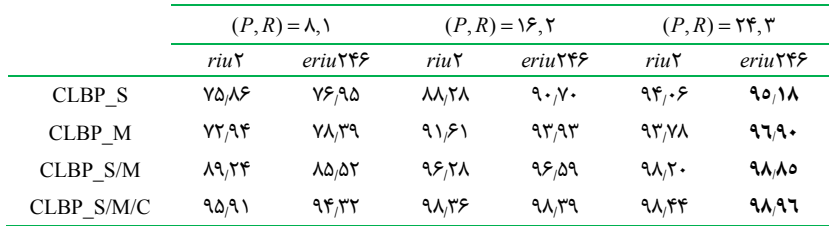

جدول ٨: نتايج طبقهبندي روش ارائهشده و روش riu٢ روي دادههاي نويزي TC١٠ از پايگاه داده SNR =١٠) OUTEX.

|            |       | $(P,R) = \lambda$ , $\lambda$ |       | $(P,R) = \sqrt{5}$                 | $(P,R) = \mathbf{Y} \mathbf{F}, \mathbf{Y}$ |                             |
|------------|-------|-------------------------------|-------|------------------------------------|---------------------------------------------|-----------------------------|
|            | riu   | eriu <i><b>T</b></i>          | riu   | riu                                | $eriu$ ۲۴۶                                  | riuY                        |
| CLBP S     | ۵۱٬۵۹ | ۴۸٬۴۱                         | ۸۱٬۵۱ | ۸۳٬۳۶                              | $\mathcal{M}^{\prime}$ .                    | ۹۰٬۸٦                       |
| CLBP M     | ۴۲٫۵۳ | ۴۶٬۶۹                         | ۵۶ ۶۹ | $Y^{\epsilon}Y$                    | $Y^{\epsilon}Y^{\epsilon}$                  | $\lambda \xi \rightarrow 9$ |
| CLBP S/M   | 55.5  | 55.55                         | ۵۶٬۵۱ | $\lambda\lambda/\Delta\mathcal{F}$ | 47.5                                        | ለዓ,ለ۴                       |
| CLBP S/M/C | YV V  | $\mathcal{N}^{\varphi}$       | 95.1  | ۹۴٬۴۸                              | ۹۵٬۸۱                                       | ۹٦,۰۹                       |

- [11] T. Ojala, M. Pietikainen, and T. Maenpaa, "Multiresolution grayscale and rotation invariant texture classification with local binary patterns," *IEEE Trans. on Pattern Analysis and Machine Intelligence*, vol. 24, no. 7, pp. 971-987, Jul. 2002.
- [12] S. Arivazhagan and L. Ganesan, "Texture classification using wavelet transform," *Pattern Recognition Letters*, vol. 24, no. 1-2, pp. 1513-1521, Jun. 2003.
- [13] P. S. Hiremath and S. Shivashankar, "Texture classification using wavelet packet decomposition," *Journal on Graphics, Vision and Image Processing.*, vol. 6, no. 2, pp. 77-80, Sep. 2006.
- [14] B. V. Ramana Reddy, M. Radhika Mani, and K. V. Subbaivah, "Texture classification method using wavelet transform based on gaussian markov random field," *International J. of Signal and Image processing*, vol. 1, no. 1, pp. 35-39, Jan. 2010.
- [15] V. Vijaya Kumar, U. S. N. Raju, M. Radhika Mani, and A. L. Narasimha Rao, "Wavelet based texture segmentation methods based on combinatorial of morphological and statistical operations," *International J. of Computer Science and Network Security*, vol. 8, no. 8, pp. 176-181, Aug. 2008.
- [16] J. S. Weszka, C. R. Dyer, and A. Rosenfeld, "A comparative study of texture measures for terrain classification," *IEEE Trans. on System, Man, and Cybernetic*, vol. 6, no. 4, pp. 267-285, May 1976.
- [17] T. Randen and J. H. Husoy, "Filtering for texture classification: a comparative study," *IEEE Trans. on Pattern Analysis and Machine Intelligence*, vol. 21, no. 4, pp. 291-310, Apr. 1996.
- [18] T. Maenpaa, M. Pietikainen, and T. Ojala, "Texture classification by multi-predicate local binary pattern operators," in *Proc. 15th Int. Conf. on Pattern Recognition*, pp. 939-942, 3-7 Sep. 2000.
- [19] M. Varma and A. Zisserman, "A statistical approach to texture classification from single images," *International J. of Computer Vision*, vol. 62, no. 1, pp. 61-81, Apr. 2005.
- [20] M. Varma and A. Zisserman, "Texture classification: are filter banks necessary?" in *Proc. Int. Conf. on Computer Vision and Pattern Recognition*, pp. 691-698, 18-20 Jun. 2003.
- [21] M. Varma and A. Zisserrman, "A statistical approach to material classification using image patch examplars," *IEEE Trans. on Pattern Analysis and Machine Intelligence*, vol. 31, no. 11, pp. 2032-2047, Nov. 2009.
- [22] F. Tajeripour, E. Kabir, and A. Sheikhi, "Fabric defect detection using modified local binary patterns," *EURASIP J. on Advances in Signal Processing*, vol. 2008, 12 pp., Jan. 2008.
- [23] S. Soltaninejad, M. H. Shakoor, and F. Tajeripour, "Lung nodule segmentation based on modified local binary pattern," *International J. of Scientific & Engineering Research*, vol. 5, no. 12, pp. 575-586, Dec. 2014.
- [24] F. Bianconi and A. Fernandez, "On the occurrence probability of local binary patterns: a theoretical study," *J. of Mathematical Imaging and Vision Manuscript*, vol. 40, no. 3, pp. 259-268, Jul. 2011.
- [25] S. Liao, M. W. K. Law, and A. C. S. Chung, "Dominant local binary patterns for texture classification," *IEEE Trans. on Image Processing*, vol. 18, no. 5, pp. 1107-1118, Mar. 2009.
- [26] Z. Guo, L. Zhang, and D. Zhang, "A completed modeling of local binary pattern operator for texture classification," *IEEE Trans. Image Process*, vol. 9, no. 16, pp. 1657-1663, Jun. 2010.
- [27] Z. Guo, L. Zhang, and D. Zhang, "Rotation invariant texture classification using LBP Variance (LBPV) with global matching," *Pattern Recognition J.*, vol. 43, no. 3, pp. 706-719, Mar. 2010.
- [28] Y. Zhao, D. S. Huang, and W. Jia, "Completed local binary count for rotation invariant texture classification," *IEEE Trans. on Image Processing*, vol. 21, no. 10, pp. 4492-4497, Oct. 2012.
- [29] X. Tan and B. Triggs, "Enhanced local texture feature sets for face recognition under difficult lighting conditions," *IEEE Trans. on Image Processing,* vol. 19, no. 6, pp. 168-182, Jun. 2010.
- [30] T. Ojala, *et al*., "Outex-a new framework for empirical evaluation of texture analysis algorithms," in *Proc. of 16 Int. Conf. of Pattern Recognition*, vol. 1, pp. 701-706, 11-15 Aug. 2002.

## **-6 بحث و نتيجهگيري**

در اين مقاله يك روش نگاشت جديد به نام 246*eriu* ارائه شد كه هدف آن استخراج اطلاعات بيشتر از تصاوير بافتي براي دستيابي به دقت بالاتري از طبقهبندي بافت است. نكته مهم اين روش استفاده بهينه از الگوهاي محلي است كه جزء الگوهاي ناهمگن محسوب ميشوند ولي درصد آنها خصوصاً براي شعاعهاي بزرگ بسيار زياد است. به همين دليل استفاده از روش پيشنهادي دقت طبقهبندي را براي شعاعهاي بزرگ مثل 3 بيشتر افزايش ميدهد. ضمن اين كه در برخي موارد حتي براي شعاع همسايگي 2 هم دقت طبقهبندي به اندازه قابل ملاحظهاي افزايش مييابد به طوري كه نرخ خطا در روش پيشنهادي بسيار كمتر از روشهاي مشهور و پيچيده ميباشد. از ويژگيهاي مهم اين روش آن است كه وابسته به روش LBP خاصي نيست و همانند روشهاي نگاشت قبلي مثل 2*riu* قابل استفاده براي هر نوع روش LBP غير حساس به چرخش و روشنايي ميباشد. نتايج پيادهسازي نشان ميدهد كه اين روش عليرغم سادگي آن از قابليت بسيار بالايي براي استخراج ويژگيهاي بافتي برخوردار است. بهترين نتايج طبقهبندي براي اين روش نگاشت براي C/M/S\_CLBP با شعاع 2 يا 3 به دست آمده است كه اين دقت از بسياري از روشهاي پيچيده ديگر و حتي با تعداد ويژگي بسيار زيادتر بهتر است.

#### **مراجع**

- [1] M. Petrou and P. G. Sevilla, *Image Processing Dealing with Texture*, 2006.
- [2] M. Tuceryan and A. K. Jain, *Handbook of Pattern Recognition and Computer Vision*, ch.2, pp. 207-248, World Scientific Publishing, 1998.
- [3] R. M. Haralick, K. Shanmugam, and I. Dinestein, "Textural features for image classification," *IEEE Trans. on Systems, Man, and Cybernetic*, vol. 3, no. 6, pp. 610-621, Nov. 1973.
- [4] D. Popescu, R. Dobrescu, and M. Nicolae, "Texture classification and defect detection by statistical features," *International J. of Circuit, System, and Signal processing*, vol. 1, no. 1, pp. 79-85, 2007.
- [5] S. Hegenbarta and A. Uhla, "A scale and orientation adaptive extension of local binary patterns for texture classification," *Pattern Recognition*, vol. 48, no. 8, pp. 2633-2644, Aug. 2015.
- [6] R. Davarzani, S. Mozaffari, and K. Yaghmaie, "Scale and rotation invariant texture description with improved local binary pattern features," *Signal Processing*, vol. 111, pp. 274-293, Jun. 2015.
- [7] Z. Li, G. Liu, Y. Yang, and J. You, "Scale-and rotation-invariant local binary pattern using scale-adaptive texton and subuniformbased circular shift," *IEEE Trans. on Image Processing*, vol. 12, no. 4, pp. 2130-2140, Apr. 2012.
- [8] M. Pakdel and F. Tajeripour, "Texture classification using optimal Gabor filters," in *Proc. First Int. Conf. on Computer and Knowledge Engineering*, *ICCKE'11,* pp. 208-213, 13-14 Oct. 2011.
- [9] X. Chen, X. Zeng, and D. van Alphen, "Multi-class feature selection for texture classification," *Pattern Recognition Letters*, vol. 27, no. 14, pp. 1685-1691, 15 Oct. 2006.
- [10] M. Pietikainen, T. Ojala, and Z. Xu, "Rotation-invariant texture classification using feature distributions," *Pattern Recognition*, vol. 33, no. 1, pp. 43-52, Jan. 2000.

**محمدحسين شكور** تحصيلات خود را در مقاطع كارشناسي و كارشناسي ارشد كامپيوتر به ترتيب در سالهاي 1377 و 1382 از دانشگاه شيراز و اصفهان و در گرايش سختافزار و معماري كامپيوتر به پايان رساند. سپس در سال 1395 دكتراي خود را در گرايش هوش مصنوعي از دانشگاه شيراز اخذ كرد. هماكنون استاديار دانشكده مهندسي گروه كامپيوتر دانشگاه آزاد اسلامي واحد شيراز ميباشد. زمينههاي تحقيقاتي مورد علاقه ايشان پردازش تصوير، پردازش سيگنال و تشخيص الگو ميباشد.

**فرشاد تاجريپور** به ترتيب در سالهاي 1373 و 1376 مدارك كارشناسي و كارشناسي ارشد خود را در رشته مهندسي برق الكترونيك از دانشگاه شيراز اخذ نمود. ايشان در سال 1388 در گرايش الكترونيك دكتراي خود را از دانشگاه تربيت مدرس دريافت كرد و در سال 1389 در دانشكده مهندسي برق و كامپيوتر دانشگاه شيراز مشغول به فعاليت گرديد. زمينههاي علمي مورد علاقه نامبرده شامل پردازش سيگنالهاي ويدئويي، پردازش تصوير و پردازش تصاوير پزشكي ميباشد.